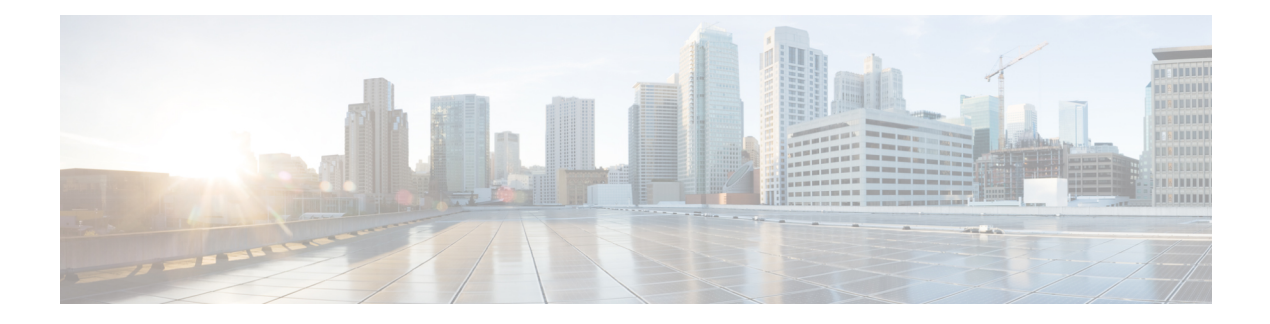

# **IP** アクセス リストの概要

アクセス コントロール リスト (ACL) は、パケット フィルタリングを実行して、ネットワー クを介して移動するパケットとその場所を制御します。このような制御によって、ネットワー クトラフィックを制限し、ユーザおよびデバイスのネットワークに対するアクセスを制限し、 トラフィックがネットワークから外部に送信されるのを防ぐことで、セキュリティを実現しま す。IPアクセスリストによって、スプーフィングやサービス拒否攻撃の可能性を軽減し、ファ イアウォールを介したダイナミックで一時的なユーザ アクセスが可能になります。

また、IP アクセス リストは、セキュリティ以外の用途にも使用できます。たとえば、帯域幅 制御、ルーティングアップデートのコンテンツの制限、ルートの再配布、ダイヤルオンデマン ド (DDR) 呼び出しのトリガー、デバッグ出力の制限、Quality of Service (QoS) 機能のトラ フィックの識別と分類などです。このモジュールでは、IP アクセス リストの概要について説 明します。

- [機能情報の確認](#page-0-0) (1 ページ)
- IP アクセス [リストに関する情報](#page-1-0) (2 ページ)
- [次の作業](#page-13-0) (14 ページ)
- [その他の参考資料](#page-14-0) (15 ページ)

# <span id="page-0-0"></span>機能情報の確認

ご使用のソフトウェアリリースでは、このモジュールで説明されるすべての機能がサポートさ れているとは限りません。最新の機能情報および警告については、「Bug [Search](https://tools.cisco.com/bugsearch/search) Tool」および ご使用のプラットフォームおよびソフトウェア リリースのリリース ノートを参照してくださ い。このモジュールで説明される機能に関する情報、および各機能がサポートされるリリース の一覧については、機能情報の表を参照してください。

プラットフォームのサポートおよびシスコ ソフトウェア イメージのサポートに関する情報を 検索するには、CiscoFeature Navigator を使用します。CiscoFeature Navigator にアクセスするに は、[www.cisco.com/go/cfn](http://www.cisco.com/go/cfn) に移動します。Cisco.com のアカウントは必要ありません。

# <span id="page-1-0"></span>**IP** アクセス リストに関する情報

### **IP** アクセス リストの利点

アクセス コントロール リスト (ACL) は、ネットワークを通過するパケットのフローを制御 するためにパケット フィルタリングを実行します。パケット フィルタリングによってユーザ およびデバイスのネットワークに対するアクセスを制限し、セキュリティの手段として利用で きます。アクセス リストによってトラフィック数を減らすことで、ネットワーク リソースを 節約できます。アクセス リストを使用した場合の利点は次のとおりです。

- 着信 rsh および rcp 要求を認証する:アクセス リストは、デバイスへのアクセスを制御す るように構成された認証データベース内のローカル ユーザ、リモート ホスト、およびリ モート ユーザの識別を簡素化できます。Cisco ソフトウェアは認証データベースを使用し て、リモートシェル (rsh) およびリモートコピー (rcp) プロトコルの着信要求を受け取 ることができます。
- 不要なトラフィックまたはユーザをブロックする:アクセス リストを使用すると、イン ターフェイス上の着信パケットまたは発信パケットをフィルタできるため、送信元アドレ ス、宛先アドレス、またはユーザ認証に基づいてネットワークへのアクセスを制御できま す。また、アクセス リストを使用して、デバイス インターフェイスで転送またはブロッ クするトラフィックの種類を決定することもできます。たとえば、電子メールトラフィッ クはネットワークでルーティングすることを許可し、すべてのTelnetトラフィックはネッ トワークに入ることをブロックするようにアクセス リストを使用できます。
- vty へのアクセスを制御する : インバウンド vty(Telnet)でのアクセス リストは、デバイ スへの回線にアクセスできるユーザを制御できます。アウトバウンドvtyでのアクセスリ ストは、デバイスからの回線が到達可能な宛先を制御できます。
- QoS 機能のトラフィックを特定または分類する:アクセス リストは、Weighted Random Early Detection (WRED) および専用アクセス レート (CAR) の IP プレシデンスを設定す ることで、輻輳回避を提供します。また、クラスベース均等化キューイング(CBWFQ)、 プライオリティ キューイング、カスタム キューイングのために輻輳管理を提供します。
- debugコマンド出力を制限する:アクセスリストは、IPアドレスやプロトコルに基づいて debug 出力を制限できます。
- 帯域幅制御を提供する:低速リンクでのアクセス リストはネットワークでの過剰なトラ フィックを防止できます。
- · NAT 制御を提供する:アクセスリストによって、ネットワークアドレス変換(NAT)が 変換するアドレスを制御できます。
- DoS攻撃の可能性を低減する:アクセスリストは、サービス妨害(DoS)攻撃の可能性を 低減させます。ホストからのトラフィック、ネットワーク、またはネットワークにアクセ スするユーザを制御するように IP 発信元アドレスを指定します。TCP インターセプト機

能を設定することで、接続に関する要求でサーバにフラッディングが発生しないようにす ることができます。

- ルーティング アップデートの内容を制限する:アクセス リストによって、ネットワーク 内で送信、受信、または再配布されるルーティング アップデートを制御できます。
- ダイヤルオンデマンド コールをトリガーする:アクセス リストによって、ダイヤルおよ び切断条件を適用できます。

### アクセス コントロール リストの制約事項

• **deny ip any any** コマンドは、その前に permit tcp any any *port-number* コマンドまたは permit udp any any *port-number* コマンドが使用されている場合、最初にフラグメント化されてい ないパケットを拒否しません。

例:

**permit tcp any any** *eq 3000* **deny ip any any** *fragment*

ポート番号 4000 の TCP ストリームは、最初にフラグメント化されていないパケットに対 して拒否されません。ACE には TCP ポート情報があるため、最初のフラグメントに対し て正常に機能します。

#### セキュリティ **ACL** の制約事項

- 出力 ACL はサポートされていません。
- 入力 MAC ACL は EFP インターフェイスでのみサポートされています。
- 入力 IP ACL は EFP インターフェイスでのみサポートされています。
- IPv6 ACL はサポートされません。
- MAC ACL は、予約済み MAC アドレスではサポートされていません。
- MAC ACL では、フィルタ条件の 1 つとしてイーサネットタイプはサポートされていませ  $h<sub>a</sub>$
- ACL 統計はサポートされていません。
- ACL ロギングはサポートされていません。

## アクセスストを使用する必要がある境界ルータおよびファイアウォー ル ルータ

アクセスリストを設定する理由は多数あります。たとえば、アクセスリストを使用して、ルー ティング アップデートのコンテンツを制限したり、トラフィック フローを制御したりできま す。アクセスリストを設定する最も重要な理由の1つは、ネットワークに対するアクセスを制 御することで、ネットワークに基本レベルのセキュリティを提供することです。ルータでアク セスリストを設定しない場合、ルータを通過するすべてのパケットは、ネットワークのすべて の部分で許可される可能性があります。

アクセスリストで、ネットワークの一部に対してアクセスを許可するホストと、同じ領域に対 してアクセスを禁止するホストを設定できます。以下の図では、適切なアクセスリストをルー タのインターフェイスに適用することで、ホスト A は Human Resources ネットワークに対する アクセスが許可され、ホスト B は Human Resources ネットワークに対するアクセスが禁止され ます。

ファイアウォール ルータにはアクセス リストを使用する必要があります。多くの場合、ファ イアウォールルータは内部ネットワークと外部ネットワーク(インターネット)の間に配置さ れます。また、ネットワークの2つの部分の間に配置されたルータにアクセスリストを使用し て、内部ネットワークの特定の部分に発着信するトラフィックを制御できます。

アクセスリストのセキュリティ上の利点を実現するために、場合によっては、少なくとも境界 ルータでアクセスリストを設定する必要があります。境界ルータとは、ネットワークのエッジ にあるルータです。このようなアクセスリストは、外部ネットワークから、または内部ネット ワークのあまり制御されていない領域から、内部ネットワークの機密性が高い領域に対する基 本的なバッファとして機能します。このような境界ルータでは、ルータインターフェイスに設 定されている各ネットワーク プロトコルに合わせてアクセス リストを設定する必要がありま す。インバウンド トラフィック、アウトバウンド トラフィック、またはその両方がインター フェイスでフィルタされるように、アクセス リストを設定できます。

アクセス リストは個々のプロトコル ベースで定義されます。つまり、各プロトコルのトラ フィックフローを制御する場合、インターフェイスでイネーブルにするプロトコルごとにアク セス リストを定義する必要があります。

#### アクセス リストの定義

アクセスリストは、少なくとも 1 つの **permit** ステートメント、および任意の 1 つまたは複数 の **deny** ステートメントで構成される順次リストです。IP アドレス リストの場合、ステートメ ントは IP アドレス、上位層の IP プロトコルなどの IP パケットのフィールドに適用できます。 アクセスリストは名前または番号で識別および参照されます。アクセスリストはパケットフィ ルタとして動作し、アクセスリストに定義されている条件に基づいてパケットがフィルタされ ます。

アクセスリストを設定しても、有効になるのは、アクセスリストがインターフェイスに適用さ れるか(**ipaccess-group**コマンドを使用)、仮想端末回線(VTY)に適用されるか(**access-class** コマンドを使用)、アクセスリストを受け入れるその他のコマンドで参照されてからです。ア クセスリストの用途は多様なので、多くの Cisco IOS ソフトウェアコマンドの構文では、アク セスリストへの参照を受け入れています。複数のコマンドから同じアクセスリストを参照でき ます。

次の設定の抜粋で、先頭の 3 行は branchoffices という IP アクセスリストの例です。これは着 信パケットのシリアルインターフェイス0に適用されます。このインターフェイスにアクセス できるのは、個々の各送信元アドレスとマスクペアで指定されているネットワーク上の送信元 のみです。ネットワーク 172.20.7.0 上の送信元から発信されるパケットの宛先に、制限はあり

ません。ネットワーク172.29.2.0上の送信元から発信されるパケットの宛先は、172.25.5.4にす る必要があります。

```
ip access-list extended branchoffices
10 permit 172.20.7.0 0.0.0.3 any
20 permit 172.29.2.0 0.0.0.255 host 172.25.5.4
!
interface serial 0
ip access-group branchoffices in
```
#### アクセス リストのソフトウェア処理

アクセスリストがインターフェイス、vtyに適用されるとき、または他のCisco IOSコマンドに より参照されるときの、Cisco IOS ソフトウェアによる処理方法を説明した一般的な手順を次 に示します。この手順は、アクセスリストエントリが13以下のアクセスリストに適用されま す。

- ソフトウェアが IP パケットや各パケットのテスト部分を受け取ります。これらは、アク セスリストの条件に一度に 1 つずつ(**permit** または **deny** ステートメント)照らし合わせ てフィルタリングされます。たとえば、ソフトウェアは、**permit** あるいは **deny** ステート メントの送信元アドレスおよび宛先アドレスに照らし合わせてパケットの送信元アドレス および宛先アドレスをテストします。
- パケットがアクセスリストのステートメントに一致しないと、そのパケットはリスト内の 次のステートメントに対してテストされます。
- パケットとアクセス リスト ステートメントが一致すると、リスト内の残りのステートメ ントはスキップされ、パケットは一致したステートメントに指定されたとおりに許可また は拒否されます。パケットが許可されるか拒否されるかは、パケットが一致する最初のエ ントリによって決まります。つまり、一致すると、それ以降のエントリは考慮されませ  $h_{\alpha}$
- アクセスリストがパケットを拒否する場合、ソフトウェアはパケットを廃棄し、ICMP ホ スト到達不能メッセージを返します。
- いずれの条件とも一致しなかった場合、パケットは廃棄されます。これは、各アクセスリ ストが暗黙の **deny** ステートメントで終了するためです。言い換えると、パケットが各ス テートメントに対してテストされたときまでに許可されないと、このパケットは拒否され ます。

リリース 12.4、12.2S、12.0S などの後の Cisco IOS リリースでは、デフォルトでは、13 個を超 えるアクセスリストエントリを持つアクセスリストは、13個以下のエントリを持つアクセスリ ストとは異なる方法で処理されます。効率を高めるために、13を超えるエントリが含まれるア クセスリストは、trie ベースのルックアップアルゴリズムを使用して処理されます。このプロ セスは自動的に行われます。設定する必要はありません。

### アクセス リストのルール

アクセス リストには、次のルールが適用されます。

- 1 つのインターフェイス、1 つのプロトコル、1 つの方向につき、許可されるアクセス リ ストは1つだけです。
- アクセスリストには少なくとも1つの**permit**ステートメントが含まれる必要があります。 そうしないと、ネットワークに入るすべてのパケットが拒否されます。
- アクセスリスト条件または一致基準の構成順序は重要です。パケットを転送するかブロッ クするかを決定するときに、Cisco ソフトウェアは、それぞれの条件ステートメントに対 してステートメントの作成順にパケットをテストします。一致が見つかると、条件ステー トメントはそれ以上チェックされません。同じ **permit** ステートメントまたは **deny** ステー トメントでも、順序が異なる場合、ある状況では通過し、別の状況では拒否されるパケッ トが生じる可能性があります。
- アクセス リストを名前によって参照したときに、そのアクセス リストが存在しない場合 は、すべてのパケットが通過します。インターフェイスまたはコマンドに空のアクセスリ ストを適用すると、ネットワークに対するすべてのトラフィックが許可されます。
- 標準のアクセス リストと拡張のアクセス リストの名前は同じにできません。
- パケットが発信インターフェイスにルーティングされる前に、着信アクセス リストがパ ケットを処理します。ネットワークへのパケットアクセスを拒否するフィルタ条件がある 着信アクセス リストは、ルーティング ルックアップ時のオーバーヘッドを削減します。 構成されたフィルタ基準に基づいてネットワークへのアクセスを許可されたパケットは ルーティング処理されます。インバウンド アクセス リストの場合、**permit** ステートメン トを構成するとパケットは受信後に処理され、**deny** ステートメントを構成するとパケッ トは破棄されます。
- 発信アクセスリストの場合、パケットの処理後にデバイスから送信されます。着信パケッ トは発信インターフェイスにルーティングされてから、発信アクセスリストで処理されま す。アウトバウンド アクセス リストの場合、**permit** ステートメントを構成するとパケッ トは出力バッファに送信され、**deny** ステートメントを構成するとパケットは破棄されま す。
- アクセスリストで、デバイスに到達するトラフィック、またはデバイス経由で送信される トラフィックは制御できますが、デバイスが送信元のトラフィックは制御できません。

### **IP** アクセス リストを作成する際に役立つヒント

意図しない結果を回避し、より効率的で有効なアクセスリストを作成するために役立つヒント を紹介します。

• アクセスリストを作成してから、インターフェイス(または別の対象)に適用します。そ の理由は、存在しないアクセス リストをインターフェイスに適用してから、アクセス リ

ストを設定すると、最初のステートメントが有効になり、それに続く暗黙的な**deny**ステー トメントによってアクセスに緊急の問題が発生するおそれがあるためです。

- アクセス リストを設定してから適用するもう 1 つの理由は、空のアクセス リストが適用 されたインターフェイスはすべてのトラフィックを許可するためです。
- すべてのアクセス リストには、少なくとも 1 つの **permit** ステートメントが必要です。 permit がないと、すべてのパケットは拒否され、トラフィックはまったく通過しません。
- 最初に(**permit** または **deny** ステートメントに対する)一致が見つかった後は条件のテス トが終了するため、パケットが一致する可能性の高いステートメントをアクセスリストの 先頭に配置すると処理にかかる時間とリソースが削減されます。最も頻繁に発生する条件 を発生頻度の低い条件より前に配置します。
- ネットワークまたはサブネットのより具体的な参照が、より全般的な参照よりも前に出現 するように、アクセス リストを構成します。
- まだ拒否されていないその他のパケットすべてを許可する場合、ステートメント **permit any any** を使用します。ステートメント **permit any any** を使用すると、実質的に、アクセ ス リストの末尾にある暗黙的な deny ステートメントでその他すべてのパケットが拒否さ れることを防ぎます。最初のアクセス リスト エントリは **permit any any** にしないでくだ さい。すべてのトラフィックが通過し、以降のテストに到達するパケットがなくなりま す。**permit any any** を指定すると、まだ拒否されていないすべてのトラフィックが通過し ます。
- すべてのアクセスリストは暗黙的な**deny**ステートメントで終了しますが、明示的な**deny** ステートメント(たとえば **deny ip any any**)の使用を推奨します。ほとんどのプラット フォームでは、**show access-list**コマンドを発行して拒否されるパケット数を表示し、アク セス リストが許可していないパケットに関する詳細情報を調査できます。明示的な **deny** ステートメントで拒否されたパケットのみがカウントされます。これは、明示的な **deny** ステートメントによって、より詳細なデータが生成されるためです。
- アクセス リストの作成中、または作成後に、エントリを削除する場合があります。
	- 番号付きアクセスリストからはエントリを削除できません。削除しようとすると、ア クセス リスト全体が削除されます。エントリを削除する必要がある場合、アクセス リスト全体を削除してから最初から作り直す必要があります。
	- 名前付きアクセス リストからはエントリを削除できます。**no permit**または **no deny** コマンドを使用すると、適切なエントリが削除されます。
- 個々のステートメントの用途をひと目で確認および理解しやすくするために、**remark** コ マンドを使用して、ステートメントの前後に役立つ注記を書き込むことができます。
- 特定のホストまたはネットワークに対するアクセスを拒否し、そのネットワークまたはホ ストの誰かがアクセス。
- このヒントは、アクセスリストの配置に適用されます。リソースを保存しようとすると、 着信アクセス リストでは常にフィルタ条件を適用した後に、ルーティング テーブルの検 索を行います。発信アクセスリストではフィルタ条件を適用する前に、ルーティングテー ブルの検索を行います。

### 名前付きまたは番号付きアクセス リスト

すべてのアクセス リストは、名前または番号で識別されます。名前付きアクセス リストと番 号付きアクセス リストはコマンド構文が異なります。名前付きアクセスリストは、Cisco IOS リリース 11.2 以降と互換性があります。名前付きアクセス リストは、番号付きアクセス リス トよりも便利です。用途を思いだしやすく関連性がある、わかりやすい名前を指定できるため です。名前付きアクセスリストでは、ステートメントの順序を変更したり、ステートメントを 追加したりできます。

名前付きアクセス リストは番号付きアクセス リストよりも新しく、番号付きアクセス リスト ではサポートされていない次の機能をサポートします。

- TCP フラグ フィルタリング
- IP オプション フィルタリング
- 非隣接ポート
- 再帰アクセスリスト
- **no permit** または **no deny** コマンドでエントリを削除する機能

番号付きアクセス リストを受け入れるコマンドの中には、名前付きアクセス リストを受け入 れないコマンドがあります。たとえば、仮想端末回線では番号付きアクセスリストのみが使用 されます。

#### 標準または拡張アクセス リスト

すべてのアクセス リストは、標準または、拡張アクセス リストのいずれかになります。送信 元アドレスでフィルタするだけの場合、より簡易な標準アクセスリストで十分です。送信元ア ドレス以外のアドレスをフィルタする場合、拡張アクセス リストが必要です。

- 名前付きアクセス リストは、**ip access-list** コマンド構文のキーワード **standard** または **extended** に基づいて標準か拡張かが決まります。
- 番号付きアクセス リストは、**access-list** コマンド構文の番号に基づいて標準か拡張かが決 まります。標準 IP アクセス リストには 1 ~ 99 または 1300 ~ 1999 の番号が付けられ、拡 張 IP アクセス リストには 100 ~ 199 または 2000 ~ 2699 の番号が付けられます。標準 IP アクセス リストの範囲は、当初は 1 ~ 99 のみでしたが、1300 ~ 1999 の範囲に拡張され ました(間の番号は、他のプロトコルに割り当てられました)。拡張アクセスリストの範 囲も同様に拡張されました。

#### 標準アクセス リスト

標準アクセスリストは、パケットの送信元アドレスのみをテストします(ただし2つの例外が あります)。標準アクセスリストは送信元アドレスをテストするため、宛先の近くでトラフィッ クをブロックする際には効率的です。標準アクセスリストのアドレスが送信元アドレスではな い例外が 2 つあります。

- アウトバウンド VTY アクセス リストでは、誰かが Telnet を実行しようとすると、アクセ ス リスト エントリのアドレスは、送信元アドレスではなく宛先アドレスとして使用され ます。
- ルートをフィルタする場合、送信元アドレスではなくアドバタイズされたネットワークが フィルタされます。

#### 拡張アクセス リスト

拡張アクセスリストは、任意の場所のトラフィックをブロックするために適しています。拡張 アクセス リストは、送信元アドレス、宛先アドレス、およびその他の IP パケット データをテ ストします。たとえば、プロトコル、TCP または UDP ポート番号、タイプ オブ サービス (ToS)、TCPフラグ、IPオプション、TTL値などです。また、拡張アクセスリストには、次 のように標準アクセス リストにはない機能があります。

- IP オプションのフィルタリング
- TCP フラグのフィルタリング
- パケットの非初期フラグメントのフィルタリング(「Refining an IP Access List」モジュー ルを参照してください)
- 時間ベースのエントリ(「時間ベースおよび分散型時間ベースのアクセスリスト」および 「Refining an IP Access List」モジュールを参照してください)
- ダイナミックアクセスリスト(「IPアクセスリストのタイプ」の項を参照してください)
- 再帰アクセスリスト(「IP アクセスリストのタイプ」の項および「Configuring IP Session Filtering [Reflexive Access Lists]」モジュールを参照してください)

(注) 拡張アクセス リストの対象となるパケットは、自律的に切り替えられません。

### アクセスを制御するためにフィルタできる **IP** パケット フィールド

拡張アクセスリストを使用すると、IPパケットに含まれる次の任意のフィールドについてフィ ルタできます。送信元アドレスおよび宛先アドレスは、アクセスリストの基礎として最もよく 指定される 2 つのフィールドです。

- 送信元アドレス-特定のネットワーキングデバイスまたはホストから送信されるパケット を制御するために、送信元アドレスを指定します。
- 宛先アドレス-特定のネットワーキングデバイスまたはホストに対して送信されるパケッ トを制御するために、宛先アドレスを指定します。
- プロトコル キーワード **eigrp**、**gre**、**icmp**、**igmp**、**ip**、**ipinip**、**nos**、**ospf**、**tcp**、または **udp** で示される IP プロトコル、あるいは 0 ~ 255 の範囲の整数(インターネット プロト

コルを示す)で示されるIPプロトコルを指定します。トランスポート層プロトコル(**icmp**、 **igmp**、**tcp**、または **udp**)を指定すると、コマンドは固有の構文になります。

- ポートおよび非隣接ポート ポート名またはポート番号で TCP または UDP ポートを 指定します。ポート番号に非隣接ポート番号は指定できません。ポート番号は、Telnet トラフィックや HTTP トラフィックなどをフィルタする際に有効です。
- TCP フラグ TCP パケットに設定された任意のフラグまたはすべてのフラグにパケッ トが一致することを指定します。特定のフラグについてフィルタすることで、不正な 同期パケットを回避できます。
- IPオプション-IPオプションを指定します。IPオプションに基づいてフィルタする理由の 1 つは、IP オプションを含む偽造パケットでルータが飽和状態にならないようにするため です。

## アクセス リストのアドレスに対するワイルドカード マスク

アドレスフィルタリングでは、アクセスリストエントリ内のアドレスビットとアクセスリス トに送信されるパケットを比較するときに、対応する IP アドレスを確認するか無視するかを ソフトウェアに示すために、ワイルドカード マスクを使用します。注意してワイルドカード マスクを設定することで、許可または拒否テストのために 1 つまたは複数の IP アドレスを指 定できます。

IP アドレス ビット用のワイルドカード マスクでは、数値 1 と数値 0 を使用して、対応する IP アドレス ビットをどのように扱うかを指定します。1 と 0 は、サブネット(ネットワーク)マ スクで意味する内容が対照的なため、ワイルドカード マスクは逆マスクとも呼ばれます。

- ワイルドカード マスク ビット 0 は、対応するビット値を確認することを示します。ビッ ト値は一致する必要があります。
- ワイルドカード マスク ビット 1 は、対応するビット値を無視することを示します。ビッ ト値が一致する必要はありません。

アクセス リスト ステートメントの送信元アドレスまたは宛先アドレスでワイルドカード マス クを指定しない場合、0.0.0.0(すべての値が一致する必要があることを示します)という暗黙 的なワイルドカード マスクが想定されます。

サブネットマスクでは、ネットワークとサブネットを示す隣接ビットをマスクにする必要があ りますが、それとは異なり、ワイルドカード マスクではマスクに非隣接ビットを使用できま す。

次の表に、アクセス リストの IP アドレスおよびマスクと、それに一致すると見なされる対応 するアドレスの例を示します。

|         | │アドレス │ワイルドカード マスク | 一致する結果                       |
|---------|--------------------|------------------------------|
| 0.0.0.0 | 255.255.255.255    | すべてのアドレスはアクセスリスト条件に一致し<br>ます |

表 **<sup>1</sup> : IP** アドレス、ワイルドカード マスク、および一致する結果の例

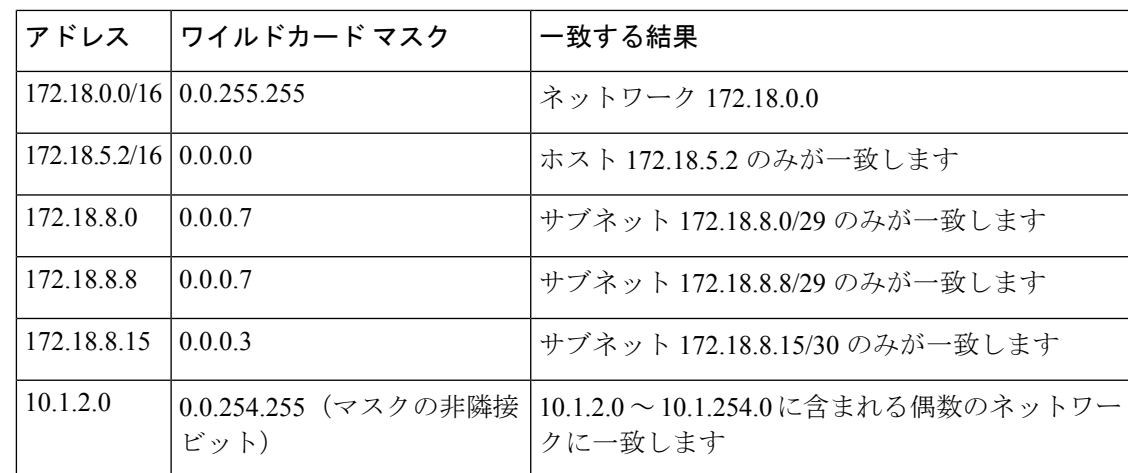

### アクセス リストのシーケンス番号

IP アクセス リスト エントリにシーケンス番号を適用する機能によって、アクセス リストの変 更が簡易になります。IP アクセス リスト エントリ シーケンス番号機能の前には、アクセス リ スト内のエントリの位置を指定する方法はありませんでした。以前は、既存のリストの途中に エントリを挿入する場合、目的の位置の後にあるすべてのエントリを削除してから、新しいエ ントリを追加し、削除したすべてのエントリを再入力する必要がありました。これは手間がか かり、エラーが起こりやすい方法です。

この新しい機能を使用すると、アクセス リスト エントリにシーケンス番号を追加し、順序を 変更することができます。新しいエントリを追加する場合、アクセスリストの目的の位置に挿 入されるようにシーケンス番号を指定します。必要に応じて、アクセスリストの現在のエント リを並べ替えて、新しいエントリを挿入できる場所を作成できます。

## アクセス リストのロギング

Cisco IOS ソフトウェアには、単一の標準または拡張 IP アクセス リスト エントリで許可また は拒否されたパケットに関するロギングメッセージ機能があります。つまり、パケットがエン トリに一致する場合は常に、パケットに関する情報を提供するロギングメッセージがコンソー ルに送信されます。コンソールにロギングするメッセージのレベルは、**logging console** グロー バル コンフィギュレーション コマンドで制御します。

アクセス リスト エントリをトリガーする最初のパケットによって、即時にロギング メッセー ジが作成され、表示またはロギングされるまで、以降のパケットは5分間隔で収集されます。 ログ メッセージにはアクセス リスト番号、パケットの許可または拒否に関する状況、パケッ トの送信元 IP アドレス、および直前の 5 分間に許可または拒否された送信元からのパケット 数が示されます。

**ip access-list log-update** コマンドを使用する場合でも、5 分タイマーは有効なままなので、各 キャッシュのメッセージ数に関係なく、5 分が経過すると各キャッシュは空になります。ログ メッセージを送信するタイミングに関係なく、しきい値が指定されていない場合と同様に、ロ グ メッセージのキャッシュは消去され、カウントは 0 にリセットされます。

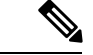

ロギングメッセージが多すぎて処理できない場合、または1秒以内に処理する必要があるロギ ング メッセージが複数ある場合、ロギング設備ではロギング メッセージ パケットの一部をド ロップすることがあります。この動作によって、ロギングパケットが多すぎてルータがクラッ シュすることを回避します。そのため、課金ツールや、アクセスリストと一致する数の正確な 情報源としてロギング設備をを使用しないでください。 (注)

#### アクセス リスト ロギングの代替方法

ログ オプションを使用した ACL 内のエントリのパケット マッチングは代替のプロセスです。 ACL でログ オプションを使用することは推奨されません。Null0 の宛先インターフェイスで NetFlowエクスポートおよびマッチングを使用することを推奨します。これはCEFパスで実行 されます。Null0 の宛先インターフェイスは、ACL によってドロップされるすべてのパケット 用に設定されます。

#### その他の **IP** アクセス リスト機能

標準または拡張アクセス リストを作成する基本手順以外に、次のようにアクセス リストを強 化できます。これらの各方法の詳細については、「Refining an Access List」モジュールを参照 してください。

- 拡張アクセス リストの **permit** ステートメントまたは **deny** ステートメントを有効にする日 時を指定し、アクセスリストを細かくし、絶対的または定期的な期間に限定することがで きます。
- 名前付きアクセスリストの作成後は、エントリを追加したり、エントリの順序を変更した りできます(これはアクセスリストのシーケンス番号再割り当てとも呼ばれます)。
- パケットの非初期フラグメントについてフィルタすることで、パケットをフィルタすると きにより細かい精度を達成できます。

## 時間ベースおよび分散型時間ベースのアクセスリスト

時刻ベースのアクセス リストでは、その日または週の特定の時刻に基づいて、アクセス リス ト エントリを実装します。これは、アクセス リスト エントリを常に有効にしない場合、また は適用されるとすぐに有効にする場合に適した方法です。時刻と日付に基づいて許可または拒 否条件の実施を細かくするには、時刻ベースのアクセス リストを使用します。

分散型時間ベースのアクセスリストは、Cisco 7500シリーズルータのラインカードでサポート されているものです。時間ベースのアクセスリストを使用して設定されたインターフェイス宛 てのパケットは、ラインカードを介して分散スイッチングされます。

## **IP** アクセスリストのタイプ

複数のタイプのアクセスリストがあり、トリガー方法、一時的な性質、または通常のアクセス リストとの動作の違いによって区別されています。

#### 認証プロキシ

認証プロキシでは、動的かつユーザごとの認証と認可、業界標準の TACACS+ および RADIUS 認証プロトコルを使用したユーザの認証が可能です。ユーザによる接続の認証と認可により、 ネットワーク攻撃に対するより強力な保護が可能になります。

#### コンテキストベース アクセス コントロール

コンテキストベースアクセス制御(CBAC)は、ネットワーク層とトランスポート層の情報だ けでなく、アプリケーション層プロトコル情報(FTP情報など)も参照して、TCPおよびUDP 接続の状態を学習します。CBACは、個々の接続の接続状態情報を管理します。この状態情報 は、パケットを許可するか拒否するかについてインテリジェントな判断を行うために使用さ れ、ファイアウォールの一時的な開口部を動的に作成および削除します。

#### ロックアンドキー機能を使用したダイナミックアクセスリスト

ダイナミックアクセスリストは、Telnet を使用して指定されたユーザに、ファイアウォールを 通過して指定されたホストに到達するための一時的なアクセスを提供します。ダイナミックア クセスリストには、ユーザ認証および認可が関係します。

#### 再帰アクセスリスト

再帰アクセスリストは、上位層の IP プロトコルセッションのフィルタリングを提供します。 これには、新しい IP セッションの開始時に自動的に作成される一時的なエントリが含まれて います。これは、インターフェイスに適用される名前付き拡張 IP アクセスリスト内でネスト されます。再帰アクセスリストは、通常、内部ネットワークと外部ネットワーク間でトラフィッ クを渡す境界ルータで設定されます。これは多くの場合、ファイアウォールルータです。再帰 アクセスリストは、アクセスリスト内でネストされ、後続のステートメントを検査する必要が あるため、暗黙的な deny ステートメントで終了しません。

#### アクセス リストを適用する場所

アクセスリストをインターフェイスに適用する場合、**in**(インバウンド)と **out**(アウトバウ ンド)のいずれを指定するかについては慎重に考慮してください。着信または発信インター フェイスに対してアクセスリストを適用して、ルータのインターフェイスで発着信するトラ フィックまたはプロセスレベルを制御します(TTL 値に基づいてフィルタする場合)。

• インバウンド アクセス リストをインターフェイスに適用すると、ソフトウェアはパケッ トを受信した後に、アクセス リスト ステートメントに対してパケットを確認します。ア クセスリストでパケットが許可されている場合、ソフトウェアはパケットの処理を続行し ます。結果として、着信パケットに関するフィルタリングによって、フィルタされたパ ケットはルータを通過しないため、ルータ リソースを節約できます。

- アウトバウンド パケットに適用するアクセス リストは、ルータをすでに通過したパケッ トをフィルタします。アクセスリストに合格したパケットは、インターフェイスから伝送 (送信)されます。
- Rate-Based Satellite Control Protocol (RBSCP)の TCP ACL 分割機能は、発信インターフェ イスで使用できる機能の一例です。アクセスリストで、TCPACK分割の対象となるパケッ トを制御します。

インターフェイスに適用する以外の方法でもアクセスリストを使用できます。次に、アクセス リストを適用できるその他の場所を示します。

- •着信接続および発信接続を特定の(シスコデバイスへの)vty とアクセスリスト内のアド レスにあるネットワークデバイスとの間に制限するには、アクセスリストを回線に適用し ます。「Controlling Access to a Virtual Terminal Line」モジュールを参照してください。
- **debug**コマンドからアクセスリストを参照すると、表示される情報量は、アクセスリスト で許可されている情報にのみ限定されます。たとえば、送信元、宛先、プロトコルなどで す。
- アクセス リストは、ルーティング アップデートの制御、ダイヤルオンデマンド ルーティ ング(DDR)の制御、および Quality of Service (QoS) 機能の制御などに使用できます。 これらの機能にアクセスリストを使用する方法については、該当する設定の章を参照して ください。

# <span id="page-13-0"></span>次の作業

最初に制限する対象を決定してから、目標を達成するアクセスリストのタイプを選択する必要 があります。次に、指定したフィールドの値に基づいてパケットを許可または拒否するアクセ スリストを作成し、最後にそのアクセスリストを適用します(その配置を決定します)。

制限する対象と必要なアクセスリストのタイプを決定していると想定すると、次の手順はアク セスリストを作成することです。送信元アドレス、宛先アドレス、またはプロトコルに基づい てアクセスリストを作成する方法については、「IPアクセスリストの作成とインターフェイス への適用」モジュールで説明されています。『Creating an IP Access List to Filter IP Options, TCP Flags, Noncontiguous Ports, or TTL Values』の説明に従って、他のフィールドでフィルタ処理す るアクセスリストを作成できます。仮想回線へのアクセスを制御する場合は、『Controlling Access to a Virtual Terminal Line』を参照してください。アクセスリストの目的がルーティング アップデートまたは QoS 機能を制御することの場合は、たとえば、適切な技術に関する章を 参照してください。

# <span id="page-14-0"></span>その他の参考資料

#### 関連資料

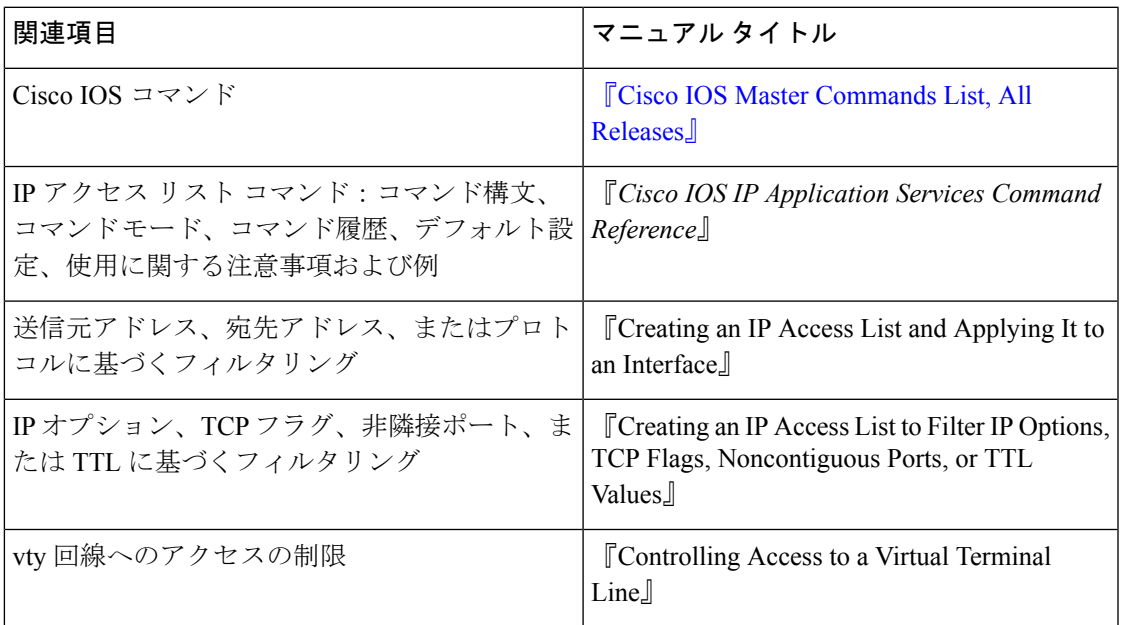

標準

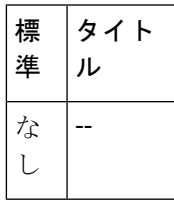

#### **MIB**

Ι

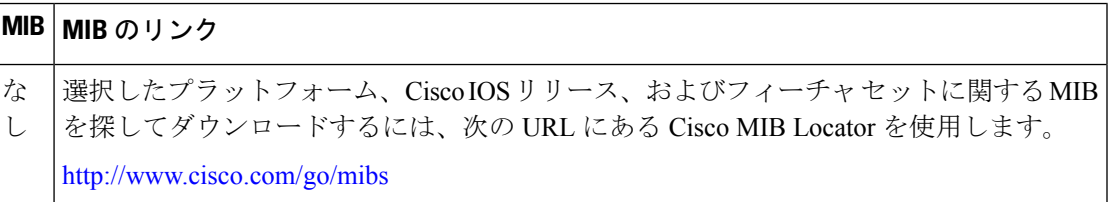

I

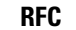

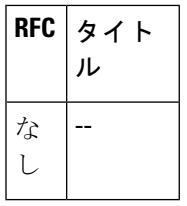

#### シスコのテクニカル サポート

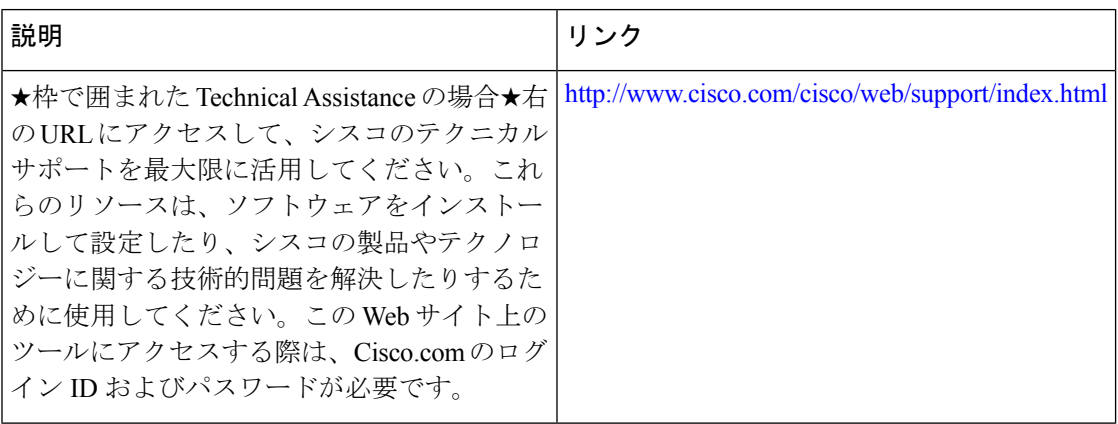